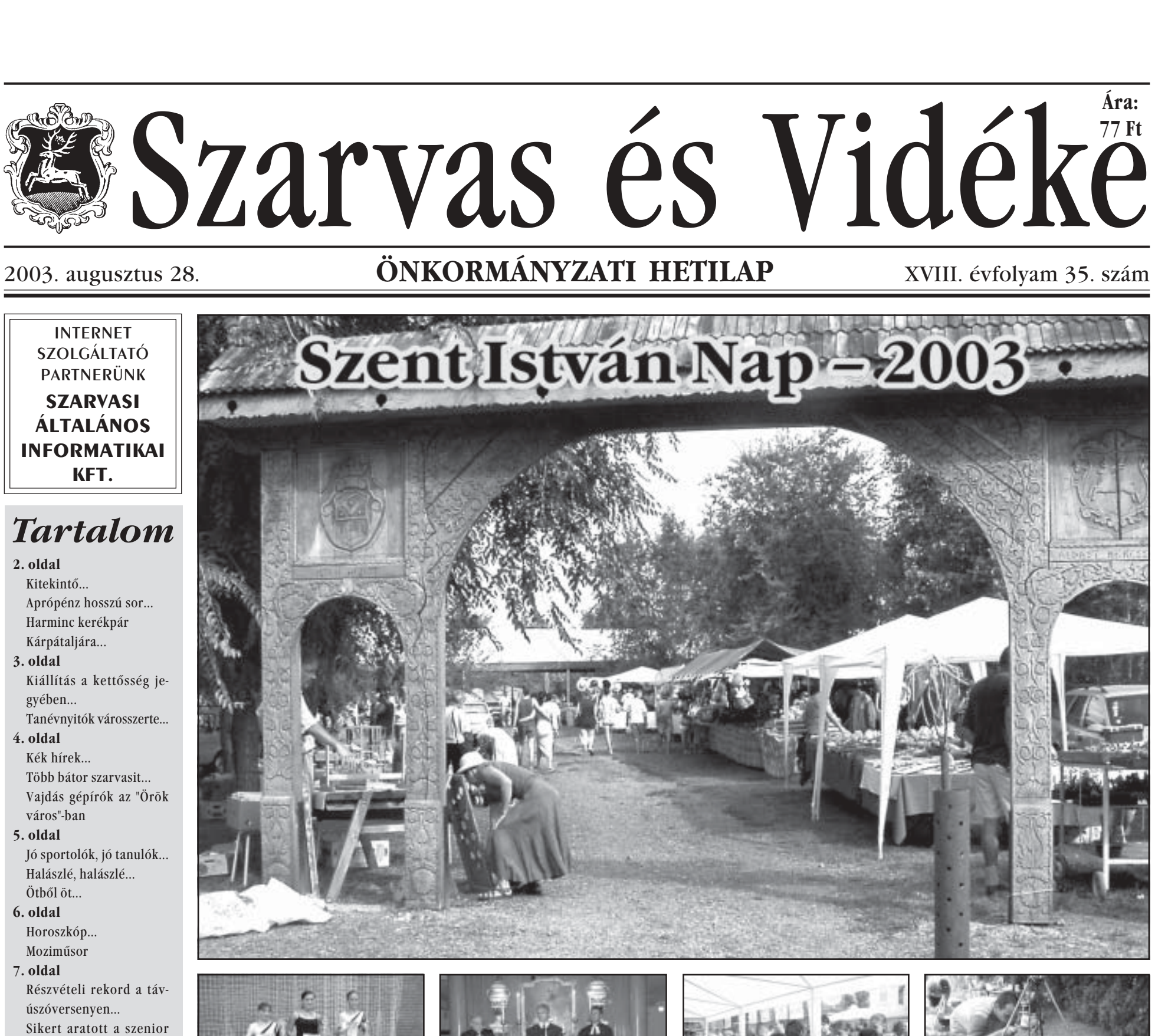

válogatott.. 8. oldal Bele az éjszakába 5. Angyali.. Látványos harcművészbemutató..

Keresztreitvény...

## **MELLÉKLET NOVINKÁR**

Államalapító Szent István királyunkra emlékeztünk, s ünnepeltük egyúttal az új kenyér megszentelését, augusztus 20-án, Szarvason, Programokban bővelkedő volt az ünnep, s az ünnepnapot megelőmagát, rekkenő hőség fogadta a szarvasi város", inkább csak napszálltakor derült nen járt munkatársai bizton állították,

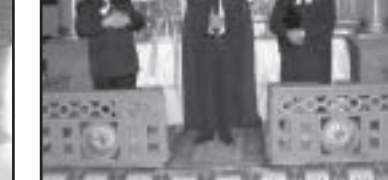

programok résztvevőit. A már-már elviselhetetlenné fokozódó meleg dacára sokan voltak kíváncsika a délelőtti és délutáni produkciókra, a Kacsa-tónál lévő vásár-soron is sokan bandukoltak fel-alá.

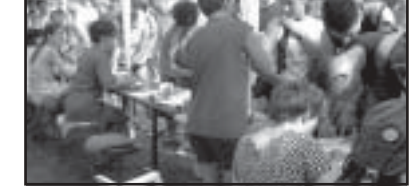

ki, amikor a Körös-part felőli része megtelt vonuló, szórakozó, s a tüzijátékot, az esti vizi-felvonulást váró tömegekkel. Voltak olyanok, akik nagyobb attrakcióra számítottak (és a kondorosi Betyárző este. Az idei nyár sem hazudtolta meg Az, hogy igazából mennyire "tele van a nappal példálóztak), de lapunk helyszí-dalán találják olvasóink.

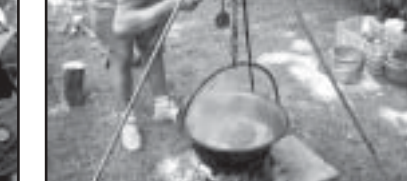

sokan, nagyon sokan élvezték a szarvasi programokat, s érezték jól magukat au gusztus 20-án, Szarvason. Az ünnepi programokról és eseményekről készült képes beszámolóinkat lapunk 3. és 5. ol-

 $T L$ 

## Kerékpárút-avató tanyanappal

Népes csapat kerekezett végig az elmúlt héten szombaton a nagy vágyuk valósult meg, a sű-Középhalmi Kerékpárút, immár négy kilométernyi aszfalt- rűn lakott külterület biztonsácsíkján, dr. Gyalog Sándor, Babák Mihály és Bődi János vezetésével.

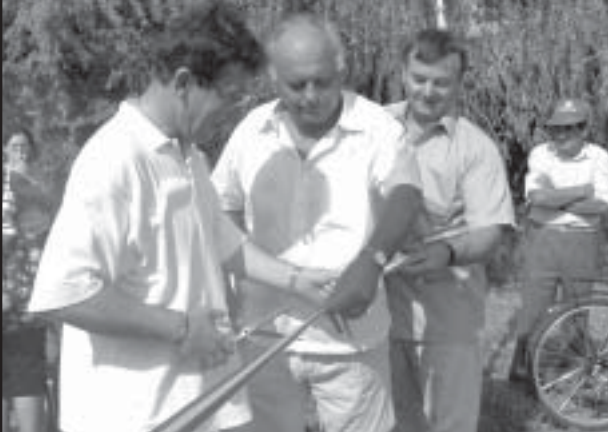

A kerékpározók rövid időre megálltak a középhalmi bekötőútnál, hogy a most elkészült új Sándor alpolgármester, a körzet szakaszt is jelképesen birtokba önkormányzati képviselője kövegyék az ott kifeszített nemze- szöntötte a megjelenteket. Elti színű szalag átvágásával. A ke- mondta, szinte napra pontosan rékpáros túra a Rózsási-szőlők egy esztendeje avatták a kerékleágazásig folytatódott - ahol pár út első szakaszát, s most, a most véget ér a kerékpárút -, beruházás második ütemének majd visszakanyarodott, s a kö- megvalósultával elmondhatják:

zéphalmi missziós házhoz karikázott a tömeg, ahol dr. Gyalog veikben.

gos kerékpáros közlekedését szolgáló kerékpárúttal. Köszönetet mondott a képviselő Domokos László és Babák Mihály országgyűlési képviselőknek akik sokat dolgoztak azért, hogy a több, mint nyolcvan milliós beruházás 60 százalékot meghaladó állami támogatással valósulhatott meg, s köszönő szavait tolmácsolta a város képviselőinek is, akik egy emberként szavazták meg annak idején a beruházást. Nem utolsó sorban a kivitelező Integrál Rt.nek köszönte meg Gyalog Sándor a kerékpárutat a cég vezérigazgatóján, Bődi Jánoson keresztül. Abbéli reményének is hangot adott Középhalom és Rózsás képviselője, hogy egy esztendő múlva, az akkor már harmadszorra rendezendő tanyanapot megelőzően hasonló avatóünnepségen vehetnek majd részt az emberek, mint mondta, egy közösségi ház kialakítása körvonalazódik ter-

Folytatás a 3. oldalon

## Az új igazgató nevelni fog

A Vajda Péter Gimnázium igazgatói feladataival egy évre kek. Erre ürügyül szolgált, hogy megbízott dr. Kutas Ferenctől kinevezése óta ahányszor csak összefutottunk mindig azt kérdeztem, ideges-e már. A válasz mindig "nem" volt. Most, egy héttel az iskolakezés előtt újra ezt kérdeztem először tőle.

> tem, és akkor ajándékba kaptam ezt az évet, mikor az eltemetett lósíthatok.

- Sokan emlékeznek rá, hogy öt évvel ezelőtt pályázott az igazgatói székre, akkor sikertelenül. Mi a különbség az akkori és a mostani Kutas Ferenc  $k\ddot{o}z\ddot{o}tt?$ 

- Öt évvel idősebb lettem, már nem tudom megcsinálni, amit akkor terveztem. - Sokan várják kíváncsian

- Nem vagyok ideges most sem. - Pedig igazán elvárható lenmire is készül ebben az éveben. ne ebben a helyzetben. - Szerencsés a pillanat, mert

- Nem vagyok ideges, egyrészt új épületben kezdhetjük a taníazért, mert alaposan végiggontást. Itt végre - több mint negydoltam, hogy mit vállaltam. Tuven év után - újra egy épületben dom, hogy egy évem van, és tanulhat a gimnázium minden megterveztem mi az, amit egy év osztálya. Ez olyan nevelési lehealatt meg tudok csinálni. Szerentőségeket kínál, amelyeket bűn csés embernek érzem magam, lenne nem kihasználni. mert az utóbbi öt évben könyve-- Például?

immel és tanítási gyakorlatommal pályám szakmai csúcsára gimnázium környékén cselértem. Már nyugdíjba készüllengenek, cigarettáznak a gyere-

boltba mennek, vagy a másik iskolaépületben van dolguk. Szeptembertől csak indokolt esetben. tanári engedéllyel vagy tanári kísérettel hagyhatják el az iskolát a tanulók. Ugyanakkor igyekszünk álmaimból valamennyit megya- megteremteni a feltételeit annak, hogy itt az iskolában, a büfében is megvásárolhassák, amire napköz-

ben szükségük van. Azt is megszerveztük, hogy az első naptól kezdve ebédelhessenek a menzán. Elkészült az új házirend tervezet, ami egyebek között tartalmazza azt. amiről imént beszéltem, de azt is, hogy a tanórák védelme kiemelt szerepet kapjon.

 $-$  Az meg mit jelent? - Megszüntetjük a késéseket. Ezután csak az első óra előtt öt perccel kell az iskolába megérkezni, de akkorra kötelező. Aki ezután érkezik, attól az ügyeletes tanár elkéri az ellenőrzőjét, ami az igazgatói irodában köt ki, ahol feljegyzés készül az esetről, és az ellenőrző tulajdonosa az ebéd előt-- Sokan rosszalták, hogy a ti szünetben személyesen kaphatja csak vissza.

Folytatás a 3. oldalon

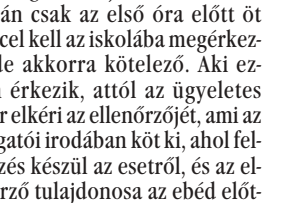